## 1. Úvod do lineárního programování

- Formulace úlohy LP
- Typy úloh LP
- Grafická metoda řešení

# **OPERAČNÍ VÝZKUM**

#### *Jak to začalo?*

• OV jako interdisciplinární aktivita usilující o vyřešení komplexních vojenských problémů během WW2

*A dál…*

- rozšíření do civilní sféry
- rozvoj výpočetní techniky, OV jako předmět na VŠ

*Operations Research, Operational Research*

- soubor matematických modelů a technik pro řešení komplexních manažerských problémů
- vědní disciplína, resp. soubor relativně samostatných disciplín, které jsou zaměřeny na analýzu různých typů rozhodovacích problémů
- prostředek pro nalezení nejlepšího řešení daného problému při respektování celé řady různorodých omezení

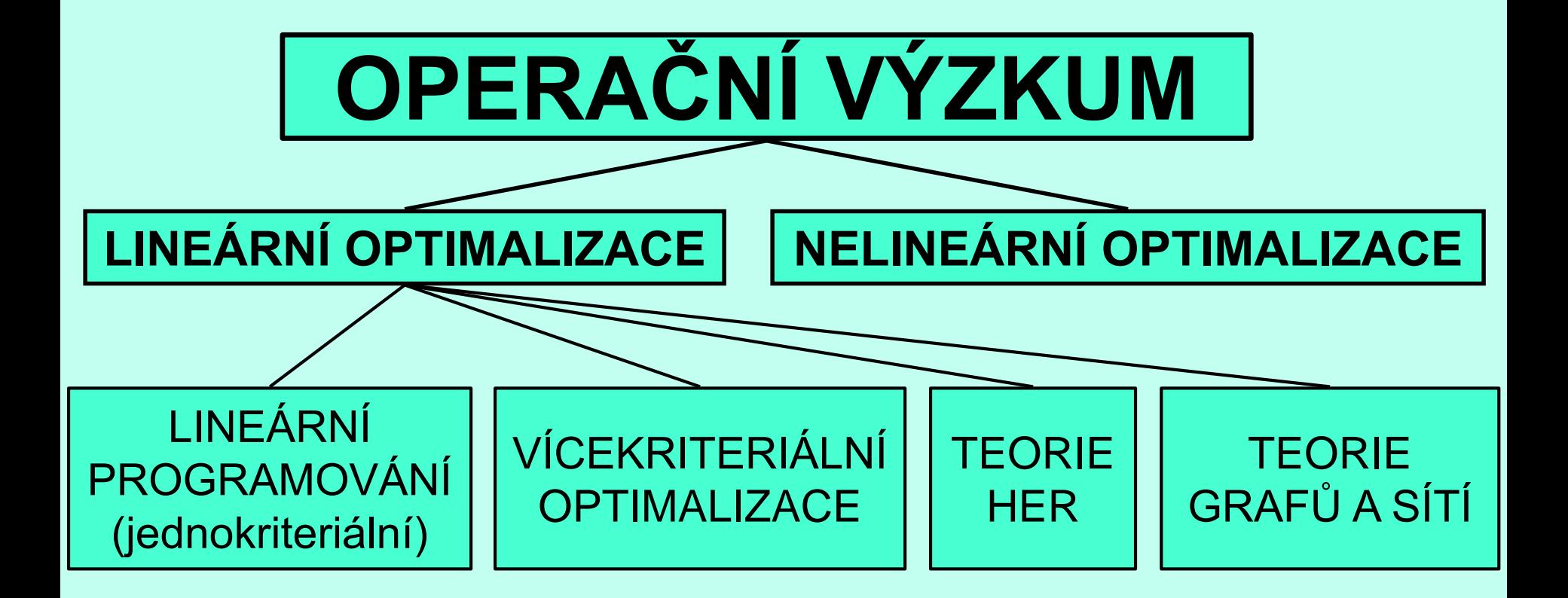

#### **OPERAČNÍ VÝZKUM** – souhrn metod, jimiž řešíme rozhodovací situace.

Řešené problémy mají zpravidla více možných řešení a mezi nimi se hledá to řešení, které nejlépe vede k zadanému cíli = OPTIMÁLNÍ ŘEŠENÍ.

#### **Fáze řešení problému:**

- 1. Analýza problému z věcného (ekonomického) hlediska, vytváří se EKONOMICKÝ MODEL (= slovní zadání úlohy);
- 2. Sestaví se odpovídající MATEMATICKÝ MODEL;
- 3. Řeší se matematický model, hledají se konkrétní číselná ŘEŠENÍ;
- 4. INTERPRETACE výsledků řešení;
- 5. REALIZACE řešení.

*K ekonomickému modelu…*

- Výsledkem rozboru ekonomické reality bývá kvalitativní a kvantitativní popis situace (slovní zadání úlohy).
- Problémy studujeme na zjednodušených modelech.

#### EKONOMICKÝ MODEL obsahuje:

- 1. Cíl (kritérium) jasně vymezen (např. maximalizace zisku, minimalizace nákladů, …);
- 2. Procesy, které probíhají při dané rozhodovací situaci (výroba jednotlivých typů výrobků);
- 3. Činitele ovlivňující daný proces a popis vztahů mezi procesy a činiteli (např. zdroje potřebné na výrobu výrobků).

#### Př.: Podnik vyrábí 3 druhy výrobků V<sub>1</sub>, V<sub>2</sub> a V<sub>3</sub>. Na výrobu 1 výrobku V<sub>1</sub> spotřebuje 15 kg suroviny S, 3 kWh energie E a výroba trvá 1 h strojového času T. Na 1 výrobek  $V_2 ... 20$  kg S, 4 kWh E a 0,5 h T. Na 1 výrobek  $V_3 \ldots 40$  kg S, 7 kWh E a 3 h T. Prodejem 1 výrobku V<sub>1</sub> má podnik zisk 700 Kč, u V<sub>2</sub> … 500 Kč a u V<sub>3</sub> … 1300 Kč. Podnik má k dispozici 10 000 kg S, 4 000 kWh E a 1000 h T.

Při jakém plánu výroby bude zisk podniku maximální?

Ekonomickým modelem je slovní zadání, které se však často uvádí ve formě tabulky.

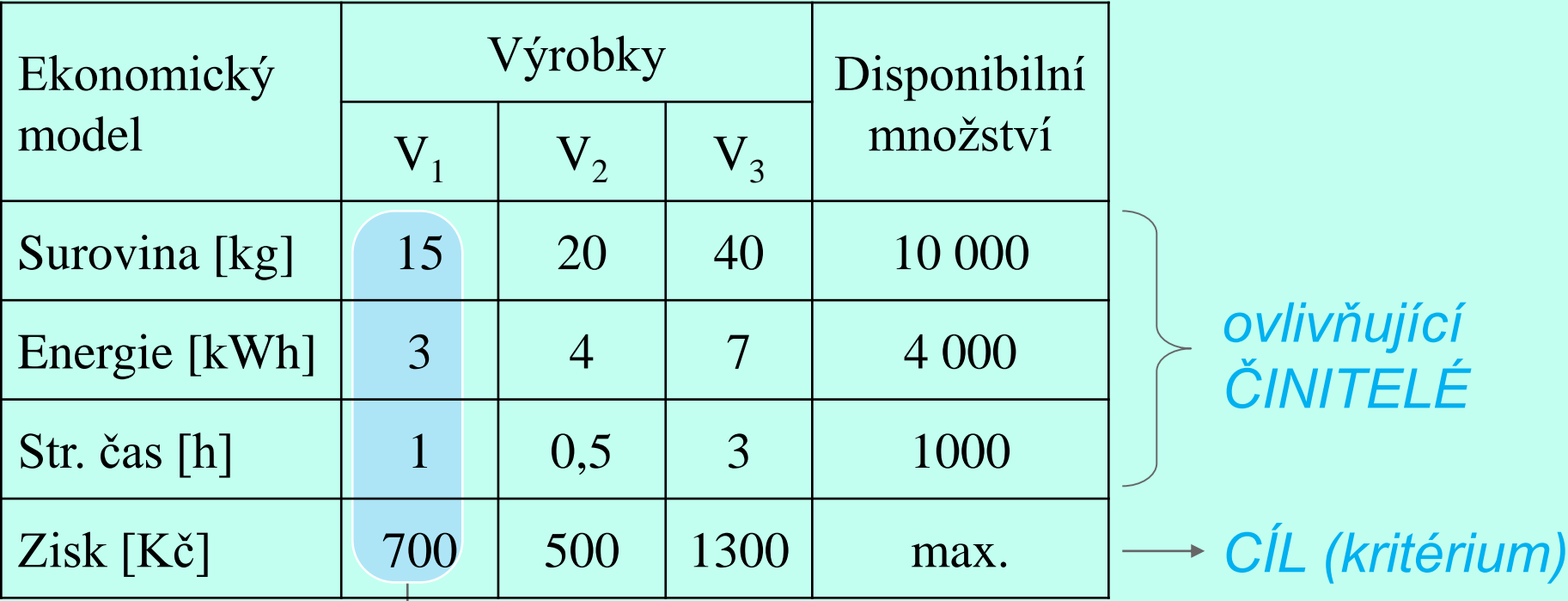

*Číselné charakteristiky PROCESU VÝROBY V<sup>1</sup>*

#### *K matematickému modelu…*

- Abychom mohli daný ekonomický model řešit, musíme vyjádřit podmínky i cíl procesu pomocí matematických prostředků (proměnné, funkce, rovnice, nerovnice, ...)  $\rightarrow$  MATEMATICKÝ MODEL.
- Řešením matematického modelu dostáváme řešení úlohy.
- Jsou-li funkce, rovnice a nerovnice použité v daném matematickém modelu pouze lineární, jde o úlohu lineárního programování.
- **Př.:** V podniku se provádějí 3 činnosti výroba výrobků  $V_1$ ,  $V_2$  a  $V_3$  $\rightarrow$  3 proměnné:
	- $x_1$  … počet vyrobených výrobků V<sub>1</sub>,
	- $x_2$  … počet vyrobených výrobků V<sub>2</sub>,
	- $x_3$  ... počet vyrobených výrobků V<sub>3</sub>.

*Matematické vyjádření omezujících podmínek:*

- Nelze vyrábět záporné množství výrobků  $\rightarrow$  $x_1 \geq 0, x_2 \geq 0, x_3 \geq 0$  podmínky nezápornosti
- Při výrobě 1 výrobku  $V_1$  spotřebujeme 15 kg suroviny S. Při výrobě  $x_1$  těchto výrobků je spotřeba 15 $x_1$  kg suroviny S. Analogicky i pro  $\mathsf{V}_2$  a  $\mathsf{V}_3$ . Spotřeba suroviny S celkem je  $15x_1 + 20x_2 + 40x_3$  kg. Celková spotřeba nesmí přesáhnout disponibilní množství →

S:  $15x_1 + 20x_2 + 40x_3 \le 10000$ 

Analogicky pro energii E a str. čas T:

- E:  $3x_1 + 4x_2 + 7x_3 \le 4000$
- S:  $x_1 + 0.5x_2 + 3x_3 \le 1000$

vlastní omezující podmínky

- Při výrobě x<sub>1</sub> výrobků V<sub>1</sub>, x<sub>2</sub> výrobků V<sub>2</sub> a x<sub>3</sub> výrobků V<sub>3</sub> se dosáhne zisku  $z = 700x_1 + 500x_2 + 1300x_3$  účelová funkce
- Požaduje se maximalizace zisku, tedy  $z = 700x_1 + 500x_2 + 1300x_3 \rightarrow max$

Shrnutí – MATEMATICKÝ MODEL:

 $z = 700x_1 + 500x_2 + 1300x_3 \rightarrow max$  $15x_1 + 20x_2 + 40x_3 \le 10000$  $3x_1 + 4x_2 + 7x_3 \le 4000$  $x_1 + 0.5x_2 + 3x_3 \le 1000$ 

 $x_1 \geq 0, x_2 \geq 0, x_3 \geq 0$ 

### **FORMULACE ÚLOH LP**

*Budeme pracovat se třemi typy úloh LP: úlohou výrobního plánování (viz výše), směšovací úlohou a rozdělovací úlohou.*

### **ÚLOHA VÝROBNÍHO PLÁNOVÁNÍ**

- Př.: Podnik vyrábí 2 druhy výrobků V<sub>1</sub> a V<sub>2</sub>. Tabulka udává spotřebu surovin  $S_1$  a  $S_2$  v kg potřebných na výrobu 1 ks výrobku V<sub>1</sub>, resp. V<sub>2</sub>.
	- Zisk z 1 výrobku V $_1$  je 3 Kč, z 1 výrobku V $_2$  je 2 Kč.
	- Dále je v tabulce uvedeno množství surovin, kterými podnik disponuje.
	- Stanovte optimální výrobní plán, aby podnik dosáhl maximálního zisku.

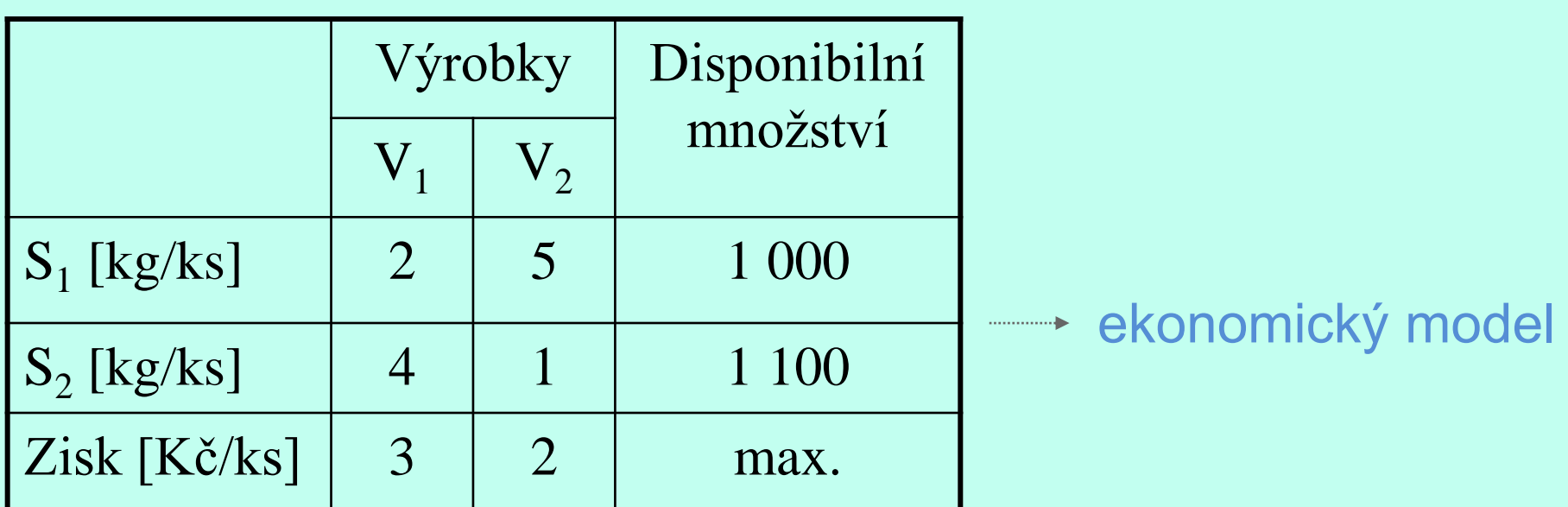

#### MATEMATICKÝ MODEL:

Proměnné:

- … počet výrobků V<sub>1</sub> 1 *x*
- $\ldots$  počet výrobků  $\mathsf{V}_2$ 2 *x*

Výrobní plán … *vektor výroby*   $\vec{x} = (x_1, x_2)$ <br>  $x_1 \ge 0, x_2 \ge 0.$  $\vec{x} = (x_1, x_2)$  $\frac{1}{2}$ 

Vlastní omezující podmínky:  $\vec{x} = (x_1, x_2)$  $S_2$ :  $4x_1 + x_2 \le 1100$  $S_1$ :  $2x_1 + 5x_2 \le 1000$  $\frac{1}{\sqrt{2}}$ 

Celkový zisk: <del>···</del> účelová funkce  $z(\vec{x}) = z(x_1, x_2) = 3x_1 + 2x_2 \rightarrow \text{max}$  $\overrightarrow{a}$  idince

(hovoříme o *maximalizační úloze*)

Celkově MATEMATICKÝ MODEL:

 $x_1 \ge 0, x_2 \ge 0$  pod  $4x_1 + x_2 \le 1100$  $2x_1 + 5x_2 \le 1000$  ulastní  $z = 3x_1 + 2x_2 \rightarrow \text{max}$  účelová funkc vlastní omezení podmínky nezápornosti účelová funkce

### **FORMULACE ÚLOH LP (II)**

### **SMĚŠOVACÍ ÚLOHA**

- **Př.:** Podnik má vytvořit krmnou směs, která by obsahovala alespoň 308 mg vápníku a alespoň 214 mg hořčíku. Používají přitom dvou typů krmiv:
	- 1kg krmiva K<sub>1</sub> obsahuje 10 mg Ca a 8 mg Mg a stojí 1500 Kč;
	- 1kg krmiva  $K<sub>2</sub>$  obsahuje 8 mg Ca a 1 mg Mg a stojí 240 Kč.
	- Úkolem je stanovit kolik každého krmiva použít tak, aby náklady na výrobu směsi byly co nejmenší.

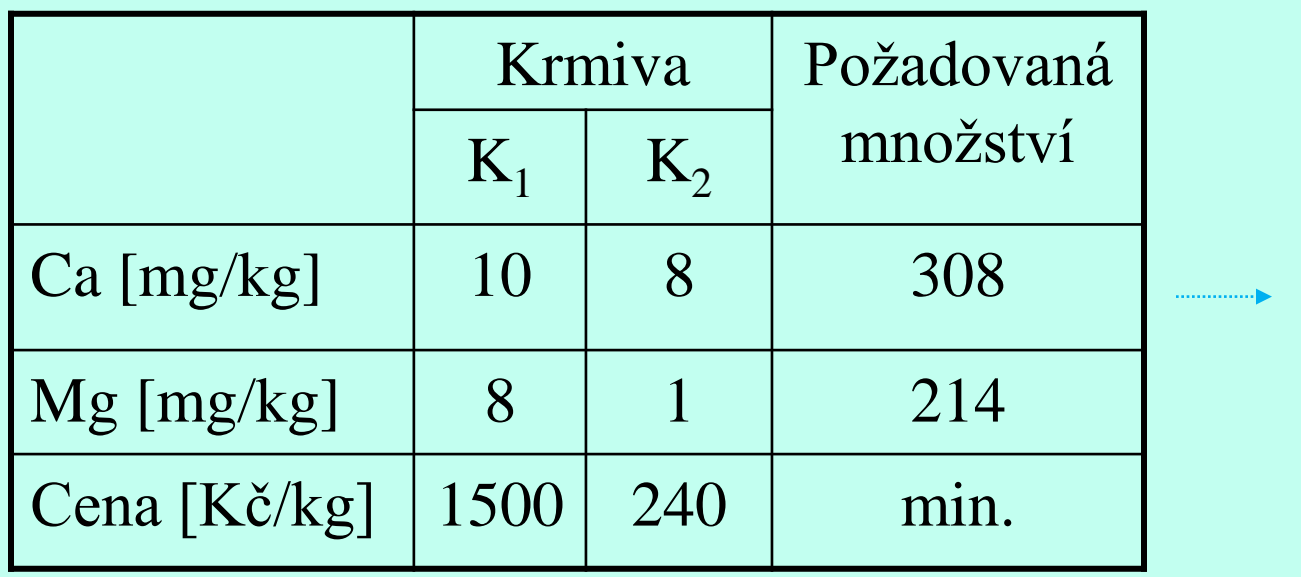

ekonomický model

#### MATEMATICKÝ MODEL:

Proměnné:

- $x_1$  … množství (počet kg) krmiva K<sub>1</sub> ve výsledné směsi
- $x_2 \ldots$  množství (počet kg) krmiva K $_2$  ve výsledné směsi

 $\vec{x} = (x_1, x_2)$  … *směšovací vektor*  $x_1 \geq 0, x_2 \geq 0$  $\frac{1}{2} \int_{0}^{2\pi} f(x) \, dx$ 

Shrnutí - MATEMATICKÝ MODEL:

$$
z = 1500x1 + 240x2 \rightarrow min
$$
účelová funkce  
\n
$$
10x1 + 8x2 \ge 308
$$
  
\n
$$
8x1 + x2 \ge 214
$$
  
\n
$$
x1 \ge 0, x2 \ge 0
$$
   
\n
$$
x2 \ge 0
$$
   
\n
$$
x2 \ge 0
$$

vlastní omezení

podmínky nezápornosti

(jedná se o *úlohu minimalizační*)

### **FORMULACE ÚLOH LP (III)**

### **ROZDĚLOVACÍ ÚLOHA**

**Př.:** Máme dostatečné množství základních lan o délce 32 m. K dalšímu použití potřebujeme alespoň 12 ks 20m lan, alespoň 20 ks 11m lan a alespoň 26 ks 6m lan. Určete optimální skladbu řezných plánů vzhledem k minimálnímu odpadu.

Nejprve musíme všechny řezné plány (tj. způsoby, kterými lze rozřezat základní 32m lana na 20m, 11m a 6m kusy) určit (viz tabulku dále).

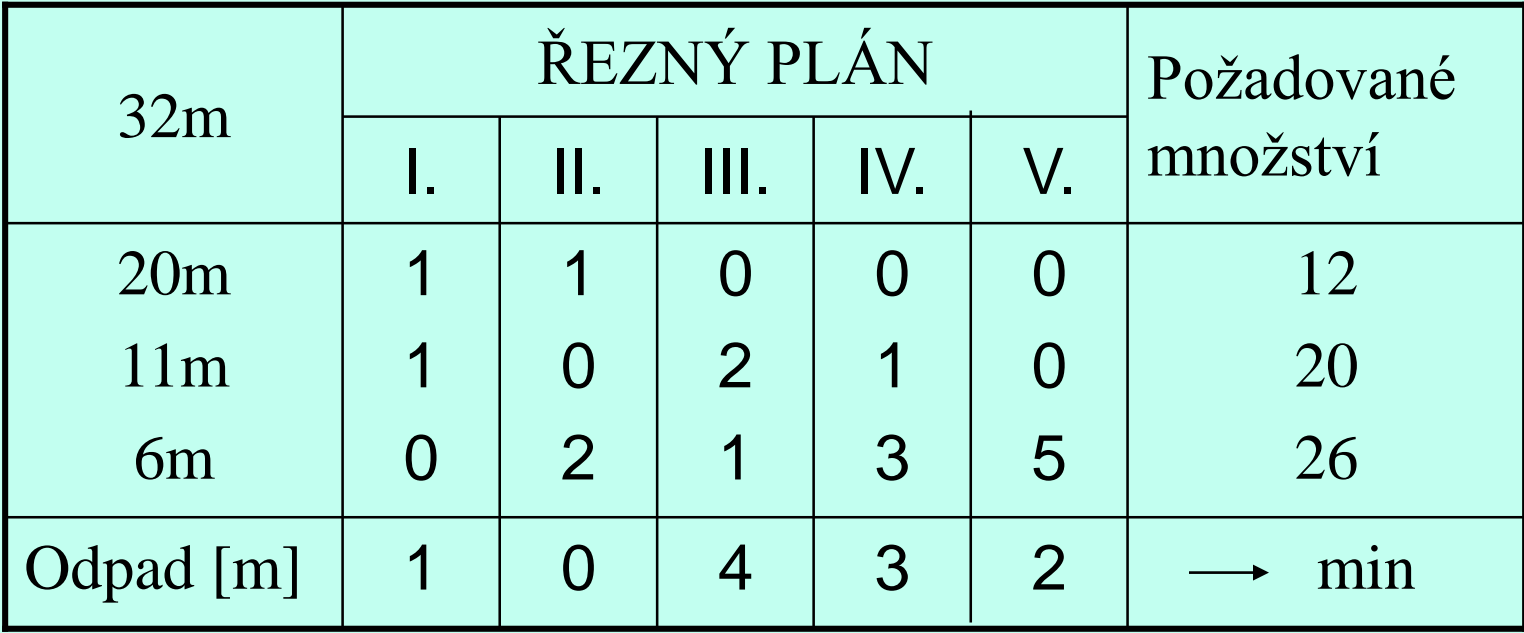

**Example 2018** Fekonomický model

ŘP I.: ze základního lana délky 32 m nařežeme 1 ks 20 m dlouhého lana, 1 ks 11 m dlouhého lana a zbude odpad délky m. ŘP II.:…

#### MATEMATICKÝ MODEL:

Proměnné:  $x_i$  ( $j = 1, ..., 5$ ) ... počet základních 32 m dlouhých lan rozřezaných podle *j*-tého řezného plánu.  $x_j \geq 0,~j=1,\ldots,5$ 

Úkolem je určit vektor  $\vec{x} = (x_1, x_2, x_3, x_4, x_5)$ , který udává skladbu řezných plánů (*rozdělovací vektor*).  $\frac{1}{2} \int_{0}^{2\pi} f(x) \, dx$ 

Rozřežeme-li  $x_1$  lan podle řezného plánu 1; ...;  $x_5$ lan podle řezného plánu 5, nařežeme

 $x_1 + x_2$  ks 20m lan,  $x_1 + 2x_3 + x_4$  ks 11m lan,  $2x_2 + x_3 + 3x_4 + 5x_5$  ks 6m lan, a zbude odpad

 $z = x_1 + 4x_3 + 3x_4 + 2x_5 \quad (\rightarrow \text{min})$ 

Shrnutí – MATEMATICKÝ MODEL:

$$
z = x_1 + 4x_3 + 3x_4 + 2x_5 \rightarrow \text{min}
$$
  
\n
$$
x_1 + x_2 \ge 12
$$
  
\n
$$
x_1 + 2x_3 + x_4 \ge 20
$$
  
\n
$$
2x_2 + x_3 + 3x_4 + 5x_5 \ge 26
$$
  
\n
$$
x_1 \ge 0, x_2 \ge 0, x_3 \ge 0, x_4 \ge 0, x_5 \ge 0
$$
  
\n
$$
x_2 \ge 0, x_3 \ge 0, x_4 \ge 0, x_5 \ge 0
$$
  
\n
$$
z = 0
$$
  
\n
$$
x_1 \ge 0, x_2 \ge 0, x_3 \ge 0, x_4 \ge 0, x_5 \ge 0
$$
  
\n
$$
z = 0
$$
  
\n
$$
z = 0
$$
  
\n
$$
x_1 \ge 0, x_2 \ge 0, x_3 \ge 0, x_4 \ge 0, x_5 \ge 0
$$
  
\n
$$
z = 0
$$
  
\n
$$
z = 0
$$
  
\n
$$
z = 0
$$
  
\n
$$
z = 0
$$
  
\n
$$
z = 0
$$
  
\n
$$
z = 0
$$
  
\n
$$
z = 0
$$
  
\n
$$
z = 0
$$
  
\n
$$
z = 0
$$
  
\n
$$
z = 0
$$
  
\n
$$
z = 0
$$
  
\n
$$
z = 0
$$
  
\n
$$
z = 0
$$
  
\n
$$
z = 0
$$
  
\n
$$
z = 0
$$
  
\n
$$
z = 0
$$
  
\n
$$
z = 0
$$
  
\n
$$
z = 0
$$
  
\n
$$
z = 0
$$
  
\n
$$
z = 0
$$
  
\n
$$
z = 0
$$
  
\n
$$
z = 0
$$
  
\n
$$
z = 0
$$
  
\n
$$
z = 0
$$
  
\n<math display="block</math>

**Př.:** Určete optimální skladbu řezných plánů z hlediska minimálního počtu rozřezaných lan o délce 32 m. Matematický model se od předchozího bude lišit jen účelovou funkcí (máme jiný cíl)

 $z = x_1 + x_2 + x_3 + x_4 + x_5 \longrightarrow \min.$ 

### **ŘEŠENÍ ÚLOH LP**

Řešení úlohy LP = nalezení extrému (lineární) účelové funkce (maxima, nebo minima) na množině všech přípustných řešení (dané vlastními omezeními – lineárními – a podmínkami nezápornosti)

#### **Př.** (Úloha výrobního plánování)

účelová funkce *hledáme maximum* vlastní omezení podmínky nezápornosti *na této množině*  $x_1 \geq 0, x_2 \geq 0$  podr  $4x_1 + x_2 \le 1100$  $2x_1 + 5x_2 \le 1000$  $z = 3x_1 + 2x_2 \rightarrow \text{max}$  účelová funkce

*Def.: Řešení úlohy LP je přípustné, jestliže splňuje všechny vlastní omezující podmínky a podmínky nezápornosti.*

• metoda použitelná v případě, kdy úloha má jen dvě proměnné  $(x_1, x_2)$  – každý bod v rovině představuje právě jedno řešení (o souřadnicích  $x_1, x_2$ )

**Postup** (ve zkratce):

- 1. Určíme množinu všech přípustných řešení  $X_P$ .
- 2. Na této množině hledáme extrém účelové funkce.
- všechny (ne)rovnice lineární  $\rightarrow$  "vystačíme si s přímkami"

#### **Postup** (v krocích):

1. Určíme množinu všech přípustných řešení  $X_P$ .

Vyznačíme množinu všech řešení každé omezující podmínky samostatně. Podmínkám typu nerovnice odpovídají poloroviny, rovnicím přímky. Množina všech přípustných řešení je dána průnikem všech těchto množin (polorovin a přímek).

- 2. Na této množině hledáme extrém účelové funkce.
- Vyznačíme normálový vektor  $\vec{n}$  příslušný účelové funkci z.
- U maximalizační úlohy najdeme takovou kolmici na vektor  $\vec{n}$ , která je nejdále ve směru  $\vec{n}$  a má neprázdný průnik s množinou  $X_P$ .
- U minimalizační úlohy pak najdeme takovou kolmici na vektor  $\vec{n}$ , která je nejdále proti směru  $\vec{n}$  a má neprázdný průnik s množinou  $X_P$ .
- Tento poslední neprázdný průnik tvoří množinu  $X_{OPT}$  všech optimálních řešení úlohy LP.

**Př.** Graficky řešte úlohu výrobního plánování zadanou matematickým modelem (viz výše):

$$
z = 3x_1 + 2x_2 \rightarrow \text{max}
$$
  
\n
$$
2x_1 + 5x_2 \le 1000
$$
  
\n
$$
4x_1 + x_2 \le 1100
$$
  
\n
$$
x_1 \ge 0, x_2 \ge 0
$$
  
\n1. Určíme množinu  $X_P$ 

- Množinu  $X_P$  všech přípustných řešení nalezneme jako průnik jednotlivých omezujících podmínek (nerovnic).
- 4 nerovnice  $\rightarrow$  4 poloroviny zakreslíme každou zvlášť a určíme průnik

$$
z = 3x_1 + 2x_2 \rightarrow \max
$$

 $x_1 \ge 0, x_2 \ge 0$ 

 $2x_1 + 5x_2 \le 1000$ , (1)

 $4x_1 + x_2 \le 1100$ , (2)

[0, 200]; [500, 0] [0, 1100]; [275, 0]  $\vec{n} = (3, 2)$   $(\vec{n'} = (300, 200))$ 

 $X_P = (1) \cap (2) \cap (3) \cap (4)$ 

 $X_P = 4$ úhelník OABC: O=[0, 0], A=[275, 0],

 $(3), (4)$ 

B=[250, 100], C=[0, 200]

#### $Na X<sub>p</sub>$  hledáme maximum funkce z.

(kolmici na normálový vektor  $\vec{n}$  funkce z, která je nejdále ve směru a má neprázdný průnik s  $X_P$ )

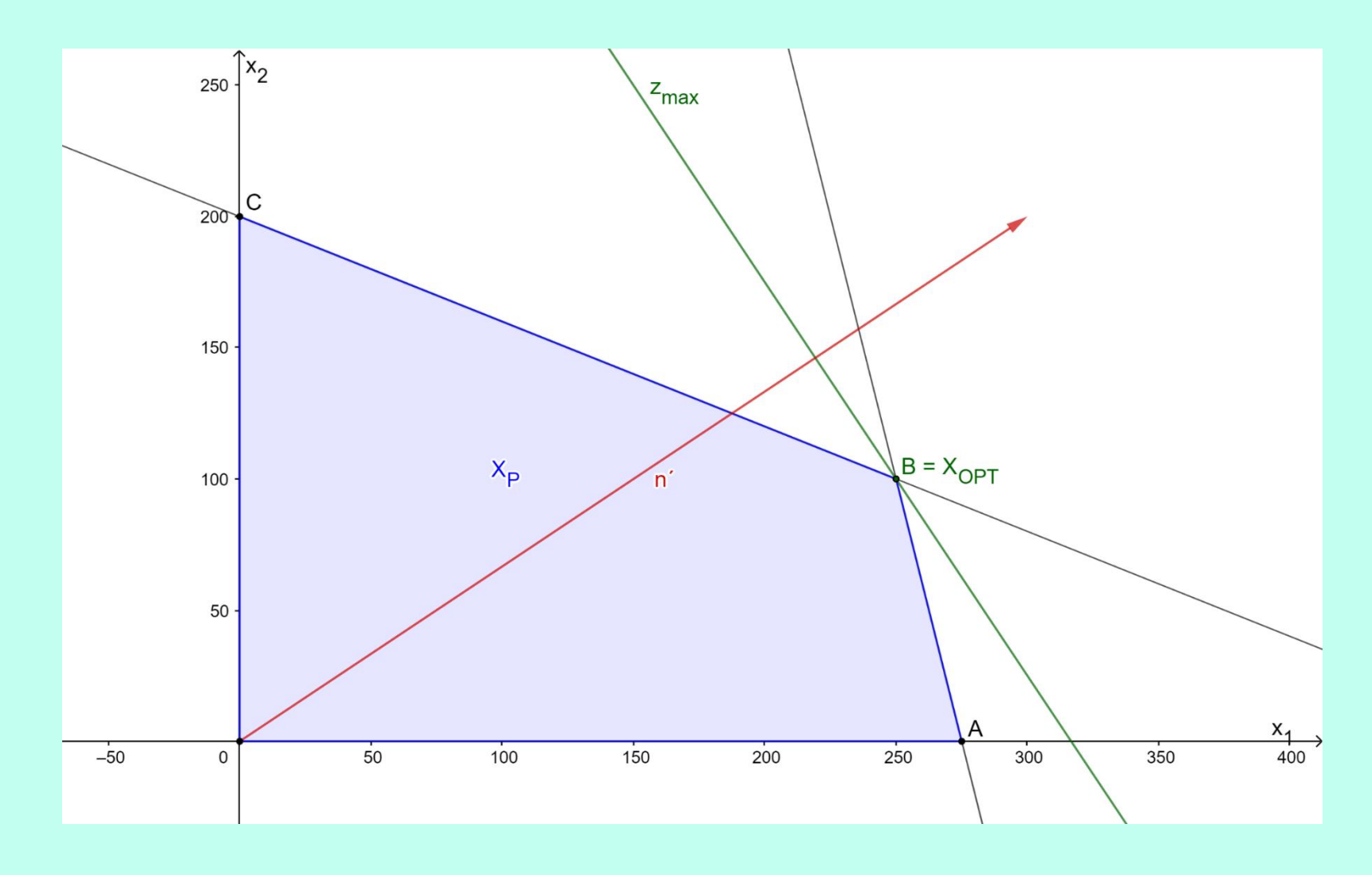

 $X_{OPT} = B = [250, 100]$   $Z_{max} = 3 \cdot 250 + 2 \cdot 100 = 950$  Kč

Děkuji za pozornost.